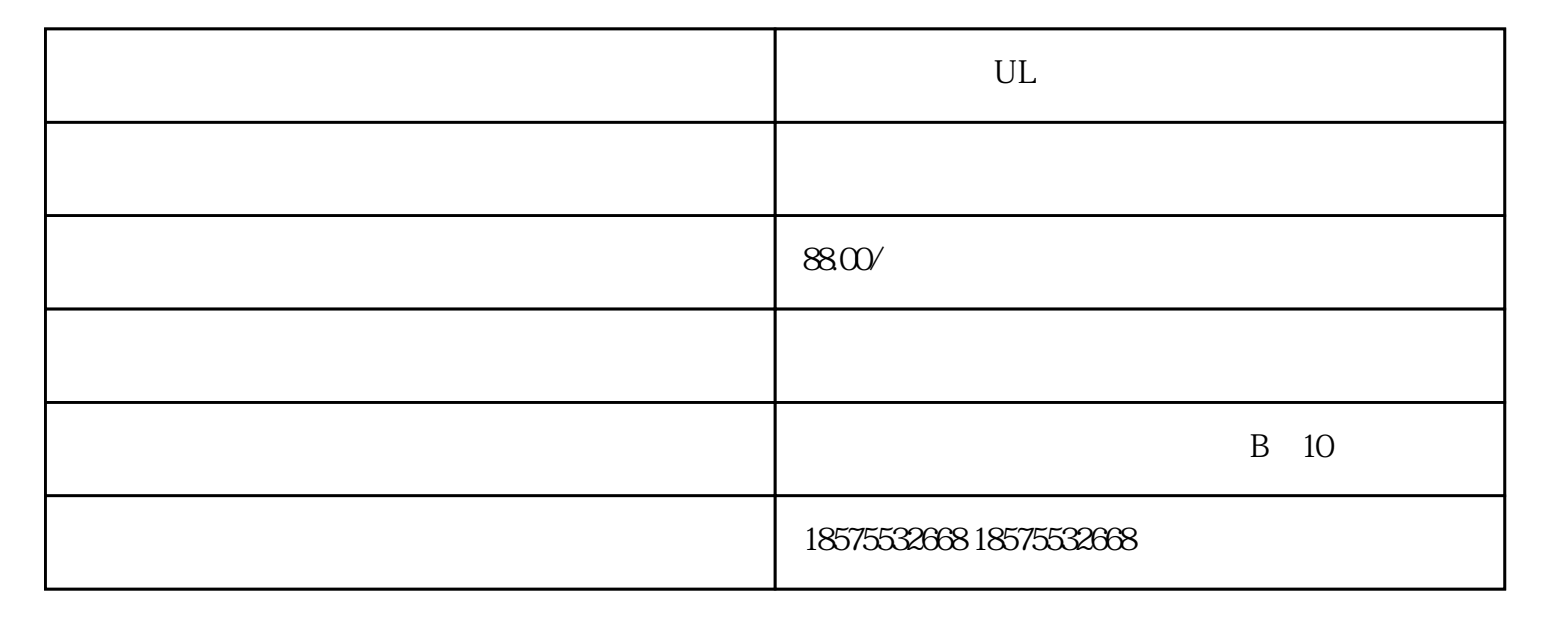

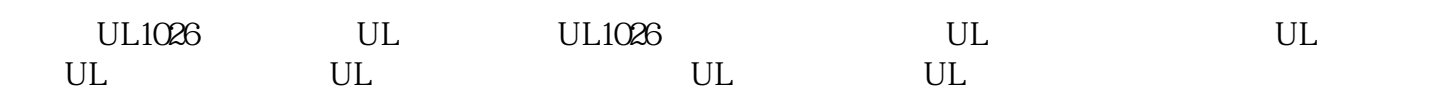

 $\text{UL}$ , and  $\text{UL}$ ISO17025/ILAC ISO 17025

?????????????????????????????????UL????????????????????????????????????????????????????

UL???UL????????

UL??????????????????????????????

UL??????????????UL????????????????????

UL?????

???--UL60065/UL62368

??--UL2089

????--UL2056

??--UL2054

?--UL62368

???--UL9990

?????--UL60065/UL62368

????--UL1082

???--UL1005

????--UL62368-1

??????--UL60335

?????--UL130

???--UL998

?????--UL499

???--UL507

??

 $UL$ 

实验室根据UL标准检测产品,测试合格后出具UL测试报告。不过值

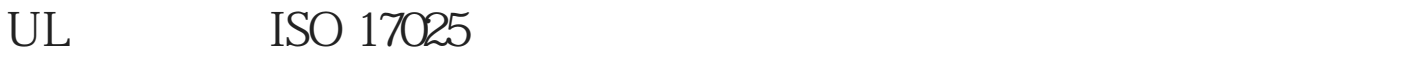

 $UL$ 

 $UL$ 

## UL Underwriter Laboratories Inc.

 $UL$ 

## $2 \qquad \qquad {\rm (CDF)} \qquad \qquad$

 $1$ 

5、测试合格,出具UL检测报告

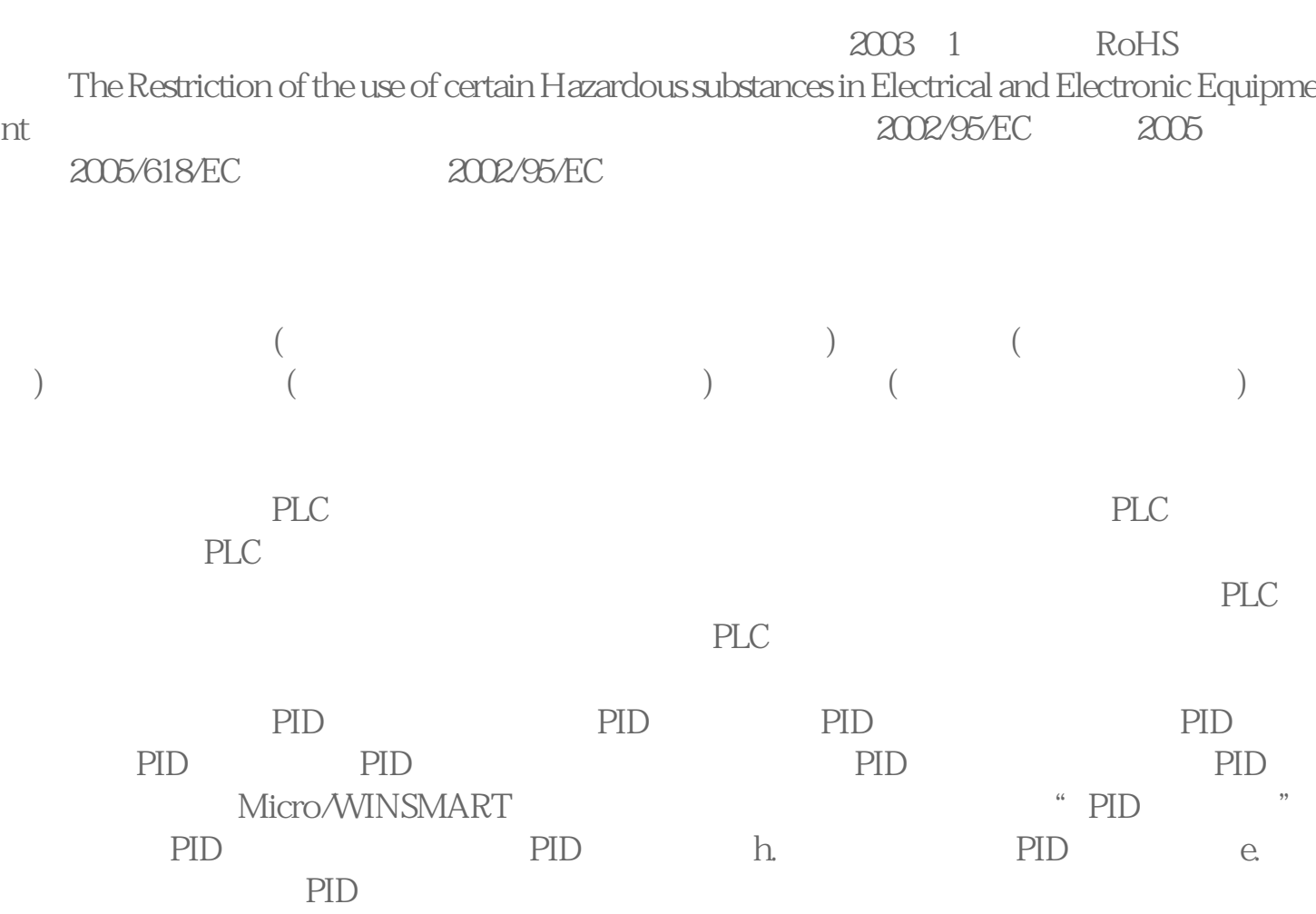

状况改变PID参数直至调节稳定。电机电流保持一定,控制激磁磁通与电流相位角的方式

 $\widetilde{\mathcal{A}}$ " ,其次"杠B"相激磁时的角度有π/2,转子磁极位于"杠A"相前缘(图中转子的S极位  $\begin{picture}(180,180) \put(0,0){\line(1,0){155}} \put(15,0){\line(1,0){155}} \put(15,0){\line(1,0){155}} \put(15,0){\line(1,0){155}} \put(15,0){\line(1,0){155}} \put(15,0){\line(1,0){155}} \put(15,0){\line(1,0){155}} \put(15,0){\line(1,0){155}} \put(15,0){\line(1,0){155}} \put(15,0){\line(1,0){155}} \put(15,0){\line(1,0){155$ 

 $\overline{\text{UL}}$